## Package 'hazer'

November 1, 2018

Title Identifying Foggy and Cloudy Images by Quantifying Haziness

Version 1.1.1

Date 2018-10-31

Author Bijan Seyednasrollah

Maintainer Bijan Seyednasrollah <br />bijan.s.nasr@gmail.com>

Description Provides a set of functions to estimate haziness of an image based on RGB bands. It returns a haze factor, varying from 0 to 1, a metric for fogginess and cloudiness. The package also presents additional functions to estimate brightness, darkness and contrast rasters of the RGB image. This package can be used for several applications such as inference of weather quality data and performing environmental studies from interpreting digital images.

**Depends** R  $(>= 3.3.0)$ 

Suggests jpeg, testthat, knitr, rmarkdown

License AGPL-3 | file LICENSE

Encoding UTF-8

LazyData true

RoxygenNote 6.0.1.9000

URL <https://github.com/bnasr/hazer/>

BugReports <https://github.com/bnasr/hazer/issues>

VignetteBuilder knitr

NeedsCompilation no

Repository CRAN

Date/Publication 2018-11-01 16:20:03 UTC

### R topics documented:

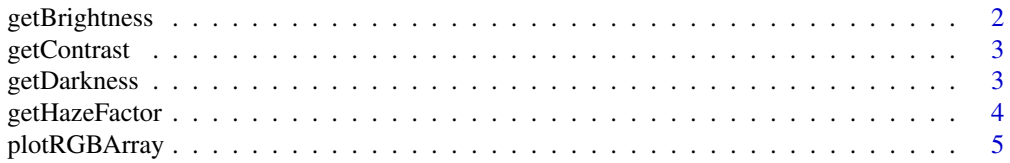

#### <span id="page-1-0"></span>**Index** [7](#page-6-0) **7**

<span id="page-1-1"></span>getBrightness *The brighness map of an image (0 to 1).*

#### Description

The brighness map of an image (0 to 1).

#### Usage

```
getBrightness(rgbArray)
```
#### Arguments

rgbArray RGB array (W x H x 3) where the third dimension contains R, G and B channels, values varying from 0 to 1.

#### Value

a numeric matrix (W x H) giving the brightness for each pixel of the image.

#### See Also

[getDarkness](#page-2-1), [getContrast](#page-2-2) and [getHazeFactor](#page-3-1)

#### Examples

```
library(jpeg)
```
img <- readJPEG(system.file("img", "Rlogo.jpg", package="jpeg"))

```
b <- getBrightness(img)
```
 $par(mfrow=c(2,1), mar = c(0.5, 1, 0.5, 1))$ 

```
plotRGBArray(img)
plotRGBArray(b)
```
<span id="page-2-2"></span><span id="page-2-0"></span>

#### Description

The contrast map of an image (0 to 1).

#### Usage

```
getContrast(rgbArray)
```
#### Arguments

rgbArray RGB array (W  $\times$  H  $\times$  3) where the third dimension contains R, G and B channels, values varying from 0 to 1.

#### Value

a numeric matrix (W x H) giving the contrast for each pixel of the image.

#### See Also

[getDarkness](#page-2-1), [getBrightness](#page-1-1) and [getHazeFactor](#page-3-1)

#### Examples

```
library(jpeg)
img <- readJPEG(system.file("img", "Rlogo.jpg", package="jpeg"))
c <- getContrast(img)
par(mfrow=c(2,1), mar = c(0.5, 1, 0.5, 1))plotRGBArray(img)
plotRGBArray(c)
```
<span id="page-2-1"></span>getDarkness *The darkness map of an image (0 to 1).*

#### Description

The darkness map of an image (0 to 1).

#### Usage

getDarkness(rgbArray)

#### <span id="page-3-0"></span>Arguments

rgbArray RGB array (W  $x$  H  $x$  3) where the third dimension contains R, G and B channels, values varying from 0 to 1.

#### Value

a numeric matrix (W x H) giving the darkness for each pixel of the image.

#### See Also

[getContrast](#page-2-2), [getBrightness](#page-1-1) and [getHazeFactor](#page-3-1)

#### Examples

```
library(jpeg)
img <- readJPEG(system.file("img", "Rlogo.jpg", package="jpeg"))
d <- getDarkness(img)
par(mfrow=c(2,1), mar = c(0.5, 1, 0.5, 1))plotRGBArray(img)
plotRGBArray(d)
```
<span id="page-3-1"></span>getHazeFactor *The haze factor for a given RGB array.*

#### Description

The haze factor for a given RGB array.

#### Usage

```
getHazeFactor(rgbArray, mu = 5.1, nu = 2.9, sigma = 0.2461)
```
#### Arguments

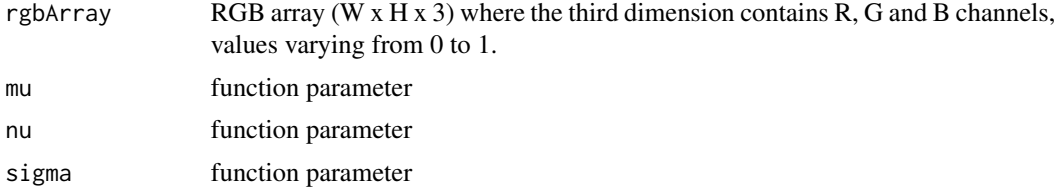

#### Value

a list of two numeric values:haze as haze degree and A0 as the global atmospheric light

#### <span id="page-4-0"></span>plotRGBArray 5

#### See Also

[getDarkness](#page-2-1), [getBrightness](#page-1-1) and [getContrast](#page-2-2)

#### Examples

```
library(jpeg)
img <- readJPEG(system.file("img", "Rlogo.jpg", package="jpeg"))
h <- getHazeFactor(img)
d <- getDarkness(img)
b <- getBrightness(img)
c <- getContrast(img)
par(mfcol = c(2, 2), mar = c(0.5, 0.5, 0.5, 0.5))plotRGBArray(img)
mtext(text = 'RGB', side = 3, line = -2, adj = 0.05, font = 2, col = 'red')mtexttext{text} = paste0('Hazeness: ', signif(h$haze, 2)), side = 1, line = -2, adj = 0.05)
mtexttext{text}(\text{text} = \text{packet})(40: ), signif(h$A0, 2)), side = 1, line = -1, adj = 0.05)
plotRGBArray(d)
mtext(text = 'Darkness', side = 3, line = -2, adj = 0.05, font = 2, col = 'red')
plotRGBArray(b)
mtext(text = 'Brightness', side = 3, line = -2, adj = 0.05, font = 2, col = 'red')
plotRGBArray(c)
mtext(text = 'Contrast', side = 3, line = -2, adj = 0.05, font = 2, col = 'red')
```
<span id="page-4-1"></span>plotRGBArray *Plotting an RGB array on the graphics.*

#### Description

Plotting an RGB array on the graphics.

#### Usage

```
plotRGBArray(rgbArray, xlim = c(0, 1), ylim = c(0, 1), ...)
```
#### Arguments

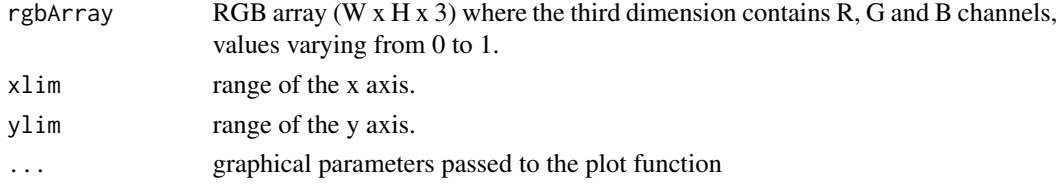

#### <span id="page-5-0"></span>Value

a rasterImage output plotted on the base R graphics.

#### See Also

[plotRGBArray](#page-4-1) wraps the graphics::rasterImage function

#### Examples

```
library(jpeg)
img <- readJPEG(system.file("img", "Rlogo.jpg", package="jpeg"))
plotRGBArray(img)
```
# <span id="page-6-0"></span>Index

getBrightness, [2,](#page-1-0) *[3](#page-2-0)[–5](#page-4-0)* getContrast, *[2](#page-1-0)*, [3,](#page-2-0) *[4,](#page-3-0) [5](#page-4-0)* getDarkness, *[2,](#page-1-0) [3](#page-2-0)*, [3,](#page-2-0) *[5](#page-4-0)* getHazeFactor, *[2](#page-1-0)[–4](#page-3-0)*, [4](#page-3-0)

plotRGBArray, [5,](#page-4-0) *[6](#page-5-0)*